## Package 'OnAge'

October 20, 2017

<span id="page-0-0"></span>Title Test of Between-Group Differences in the Onset of Senescence

Version 1.0.1

Date 2017-10-20

Author Laurent Jacob, Frédéric Douhard, Jean-François Lemaître, Jean-Michel Gaillard, Aurélie Siberchicot

Maintainer Aurélie Siberchicot <aurelie.siberchicot@univ-lyon1.fr>

Description Implementation of a likelihood ratio test of differential onset of senescence between two groups. Given two groups with measures of age and of an individual trait likely to be subjected to senescence (e.g. body mass), 'OnAge' provides an asymptotic p-value for the null hypothesis that senescence starts at the same age in both groups. The package implements the procedure used in Douhard et al. (2017) <doi:10.1111/oik.04421>.

URL <https://lbbe.univ-lyon1.fr/OnAge.html>

License GPL-3 LazyLoad yes Imports stats Suggests lme4 **Depends** R  $(>= 3.0.0)$ NeedsCompilation no BuildVignettes true Encoding UTF-8 Repository CRAN

Date/Publication 2017-10-20 10:21:02 UTC

### R topics documented:

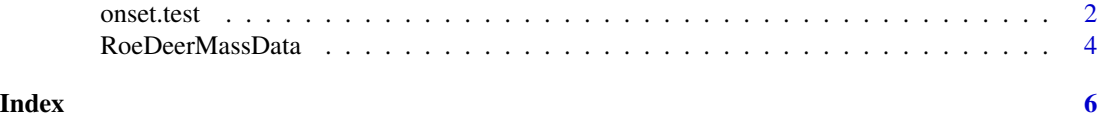

<span id="page-1-0"></span>2 onset.test

#### Description

The function takes as input a log-likelihood function defining a statistical model of the senescence and two datasets. It performs a likelihood ratio test of the null hypothesis that the age at the onset of senescence is the same in the two groups.

#### Usage

```
onset.test(ll, data1, data2, search.range, CI.lvl=0.95,
   tol=.Machine$double.eps^0.25, warn=FALSE, do.plot=FALSE,
   plot.file=NULL, grid.len=100)
```
#### Arguments

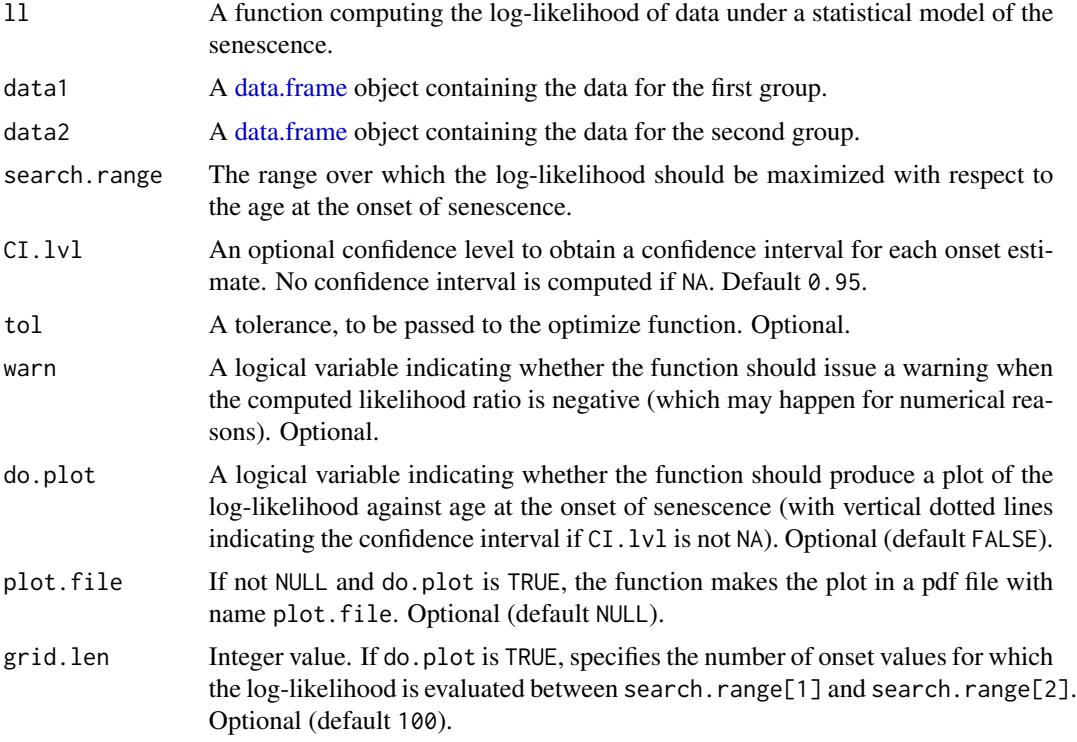

#### Value

A [list](#page-0-0) with elements:

pv A p-value for the tested null hypothesis.

onset.test 3

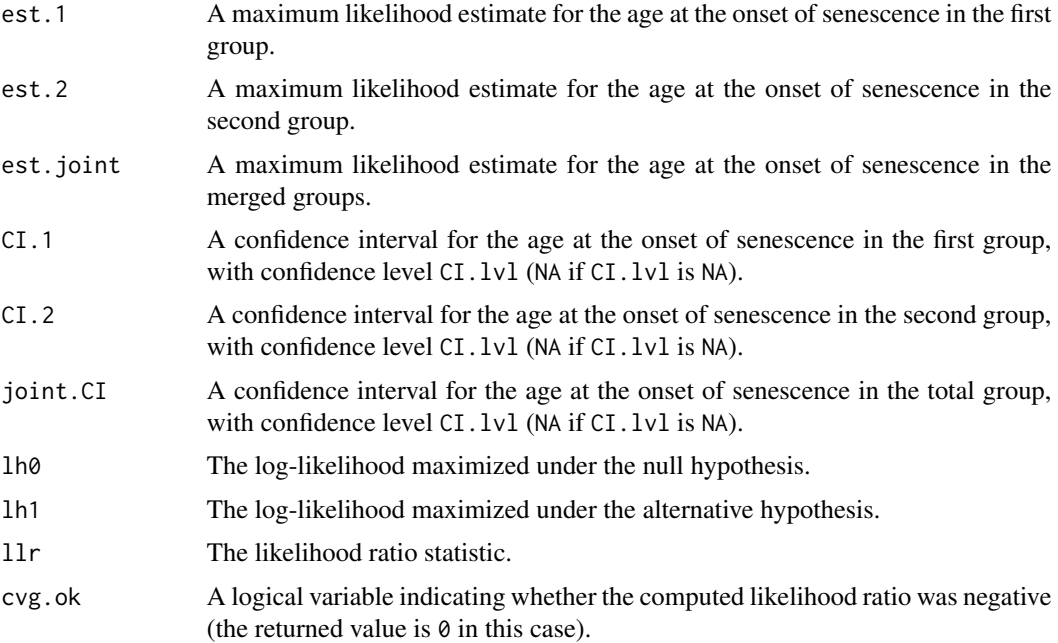

#### Examples

```
if(requireNamespace("lme4", quietly=TRUE)) {
    data(RoeDeerMassData)
   RoeDeerMassData$ID <- factor(RoeDeerMassData$ID)
   RoeDeerMassData$cohort <- factor(RoeDeerMassData$cohort)
    dataFCH <- RoeDeerMassData[RoeDeerMassData$sex%in%"F"&
                                 RoeDeerMassData$population%in%"CH", ]
    dataMCH <- RoeDeerMassData[RoeDeerMassData$sex%in%"M"&
                                 RoeDeerMassData$population%in%"CH", ]
    dataFTF <- RoeDeerMassData[RoeDeerMassData$sex%in%"F"&
                                 RoeDeerMassData$population%in%"TF", ]
    dataMTF <- RoeDeerMassData[RoeDeerMassData$sex%in%"M"&
                                 RoeDeerMassData$population%in%"TF", ]
    ## b1: function for piecewise regression (transforms x into 0 before bp)
   b1 \le function(x, bp) ifelse(x \le bp, 0, x - bp)
   ## Use this function to define the model in which the differential
    ## onset hypothesis is tested.
   ll <- function(thr, dataIn){
       logLik(lme4::lmer(body.mass ~ b1(age, thr) + age.at.last.capture +
            last.year.of.capture + (1|ID) + (1|cohort), data=dataIn,
            REML="FALSE"))
    }
    search.range <- c(6,12) # data not available before 6 years old
```
search.range.TF <- search.range.CH <- search.range

```
## Not run:
     # if you don't run the example in RStudio, create a new graphic
     # window with suitable dimensions
     if(.Platform$GUI!="RStudio") {dev.new(width=15, height=5)}
     # all graphs are square
     par(pty="s")
     # test for Trois Fontaines
     res.tf <- onset.test(ll, dataFTF, dataMTF, search.range.TF, do.plot=TRUE)
     if(.Platform$GUI!="RStudio") {dev.new(width=15, height=5)}
     par(pty="s")
     # test for Chizé
     res.ch <- onset.test(ll, dataFCH, dataMCH, search.range.CH, do.plot=TRUE)
     cat(sprintf("p-value for differential age at onset is %g in
         Trois Fontaines, %g in Chizé", res.tf$pv, res.ch$pv))
## End(Not run)
   # a shorter executable example for Trois Fontaines
   set.seed(40)
   shortdataFTF <- dataFTF[sample(1:NROW(dataFTF), 200), ]
   shortdataMTF <- dataMTF[sample(1:NROW(dataMTF), 100), ]
   res.tf.short <- onset.test(ll, shortdataFTF, shortdataMTF, search.range.TF,
     do.plot=FALSE, CI.lvl=NA)
 }
```
RoeDeerMassData *Data on 454 roe deer*

#### Description

A dataset containing the age, body weight and other attributes of 454 roe deer from Chizé and Trois Fontaines.

#### Usage

```
data(RoeDeerMassData)
```
#### Format

A data frame with 1428 rows and 16 variables:

ID An individual specific identifier.

age The age of the individual (in years).

sex The sex of the individual (F for females, M for males).

population The population site of the individual: either Chizé (CH) or Trois Fontaines (TF).

cohort The year of birth of the individual.

body.mass The individual body mass measurement at this particular age (in kg).

**year.of.capture** The year of capture of the individual for this particular body mass measurement.

age.at.last.capture The age of the individual at its last capture (in years).

- **last.year.of.capture** A binary variable indicating whether or not the body mass measurement was done in the last capture of individual's life (no = 0; yes = 1).
- early.mass The predicted body mass during the first winter at the median date of capture (27th of January) (in kg).
- residual.early.mass The difference between the individual early mass and the average early mass of individuals within each sex and population (in kg).
- adult.body.mass Median body mass during the prime age stage between four (after body growth has ceased) and six years of age (when senescence in body mass can begin)
- mass.gain The body mass gain corresponding to the difference between adult body mass and early mass (in kg).
- late.growth The body mass gain once the effect of early mass has been accounted for within each sex and population (i.e. residual of the linear regression model between early mas and mass gain) (in kg)
- early.mass.group The binary variable indicating whether the individual has an early mass less, or equal or greater than the median early mass within each sex and population ( $no = 0$ ; yes =1).
- late.growth.group The binary variable indicating whether the individual has a late growth less, or equal or greater than the median early mass within each sex and population (no  $= 0$ ; yes  $= 1$ ).

#### Source

<http://onlinelibrary.wiley.com/doi/10.1111/oik.04421/abstract>

#### Examples

data(RoeDeerMassData) str(RoeDeerMassData)

# <span id="page-5-0"></span>Index

∗Topic datasets RoeDeerMassData, [4](#page-3-0)

data.frame, *[2](#page-1-0)*

list, *[2](#page-1-0)*

onset.test, [2](#page-1-0)

RoeDeerMassData, [4](#page-3-0)